## Calculate Linux - Feature # 691: Đ¿Đ¾Ñ•Ñ, Ñ•ĐºÑ•Đ·Đ°Đ½ Ñ• ÑfĐ»ÑfÑ,Ñ ĐµĐ½Đ ĐµĐ¼ calculate linux scra

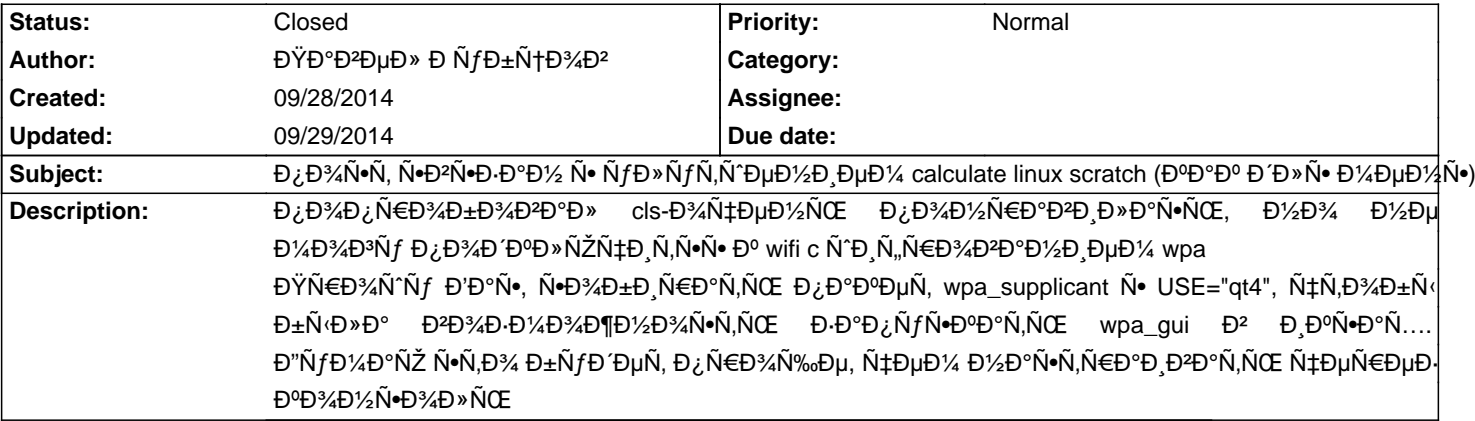

## **History**

## **09/29/2014 10:46 am - Alexander Tratsevskiy**

- Status changed from New to Closed

Đ"Đ»Ñ• Ñ,Đ%Đ3Đ%. чÑ,Đ%бÑ‹ Ñ•Đ%бÑ€Đ°Ñ,ÑŒ Đ´Đ,Ñ•Ñ,Ñ€Đ,бÑfÑ,Đ,Đ2, GUI Đ´Đ»Ñ• wpa\_supplicant Đ½Đμ Đ½ÑfжĐμĐ½.

Đ"алее Đ<sup>2</sup>Ñ Đ¼Đ¾Đ¶ĐµÑ,е ÑfÑ•Ñ,аĐ½Đ¾ĐªĐ,Ñ,ÑŒ GUI Đ´Đ»Ñ• wpa\_supplicant, Networkmanager, wicd Đ,Đ»Đ, **Đ**¿Đ¾Đ» ÑŒĐ-Đ¾Đ<sup>2</sup>аÑ,ьѕÑ• openrc.

 $Dce\tilde{N} \leftarrow D\frac{1}{2}D\frac{1}{2}D$ ĐΫĐ¾Ñ•Đ¼Đ¾Ñ,Ñ€Đ,Ñ,Đμ Ñ...Đ¾Ñ,Ñ• бÑ← Đ¾Đ¿Ñ€Đ¾Ñ• Đ½Đ° ѕчÑ'Ñ, ĐªÑ€Đ°Ñ"Đ,чеÑ•ĐºĐ¾Đ¾ Đ¼ĐµĐ½ĐµĐ´Đ¶ĐµÑ€Đ° Đ<sup>2</sup>Ñ...Đ¾Đ Đ<sup>°</sup> Đ<sup>2</sup> ҕеаĐ½Ñ• http://vk.com/calculatelinux?w=wall-10221243\_4487%2Fall

Đ¢ĐμĐ¼ Đ½Đμ Đ¼ĐμĐ½ĐμĐμ, Đ²Ñ← Đ²Ñ•ĐμĐ<sup>3</sup>Đ΄Đ° Đ¼Đ¾Đ¶ĐμÑ,Đμ Đ¿Đ¾Đ΄Đ½Ñ•Ñ,ÑŒ Ñ,аĐºĐ¾Đ' ĐªĐ¾Đ¿Ñ€Đ¾Ñ• Đ<del>°</del> раѕѕÑ‹Đ»ĐºĐµ.